百安交通大学

# 实验报告

# 手机相机校正与标定

姓名:杨坚

学号:3117074018

指导教师:袁泽剑 教授

课程:计算机视觉与模式识别

2018 年 12 月

目录

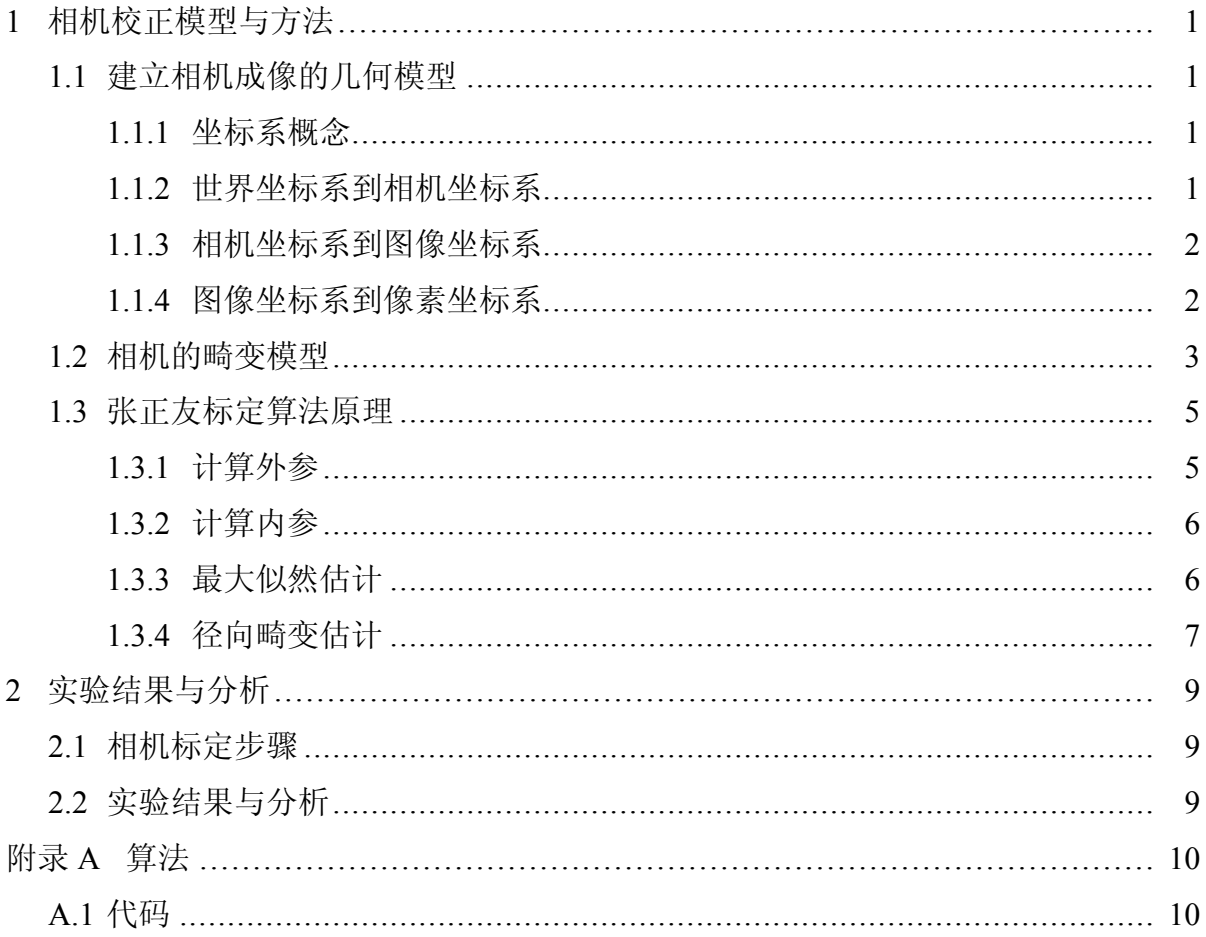

### 1 相机校正模型与方法

### <span id="page-4-0"></span>1.1 建立相机成像的几何模型

<span id="page-4-1"></span>得到物体从三位世界映射到相机成像平面的变换矩阵,这一过程最关键的部分就 是需要得到相机的内参和外参。

### 1.1.1 坐标系概念

<span id="page-4-2"></span>世界坐标系 (world coordinate system) 是用户定义的三维世界的坐标系,为了描述目 标物在真实世界里的位置而被引入,坐标 $(x_w, y_w, z_w)$ ,单位为 m。相机坐标系 (camera coordinate system), 在相机上建立的坐标系,为了从相机的角度描述物体位置而定义,作 为沟通世界坐标系和图像/像素坐标系的中间一环,坐标 (*xc, yc, zc*),单位为 *m*。图像坐 标系 (image coordinate system), 也有看到称作"像平面坐标系"的, 为了描述成像过程 中物体从相机坐标系到图像坐标系的投影透射关系而引入,方便进一步得到像素坐标 系下的坐标,坐标  $(x, y)$ , 单位为  $m$ 。像素坐标系 (pixel coordinate system), 为了描述物 体成像后的像点在数字图像上的坐标而引入,是我们真正从相机内读取到的信息所在 的坐标系,坐标 (*u, v*),单位为 *pixels*(像素数目)。图 [1-1](#page-4-4) 表示的是以上这三种坐标系 的示意图

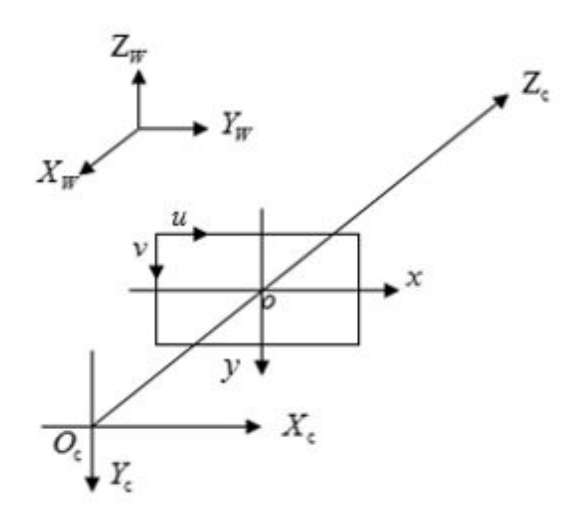

图 1-1 三种坐标系

### <span id="page-4-4"></span>1.1.2 世界坐标系到相机坐标系

<span id="page-4-3"></span>刚体从世界坐标系转换到相机坐标系的过程,可以通过旋转和平移来得到,其变换 矩阵由一个旋转矩阵 *R*3*x*<sup>3</sup> , 和平移向量 *T*3*x*<sup>1</sup> 组合而成,如图 [1-2](#page-5-2) 所示 可以由式 [\(1-1\)](#page-4-5) 推 导出 P 在相机坐标系中的坐标, 如式 [\(1-2](#page-5-3)), 其中变换矩阵为外参矩阵

<span id="page-4-5"></span>1

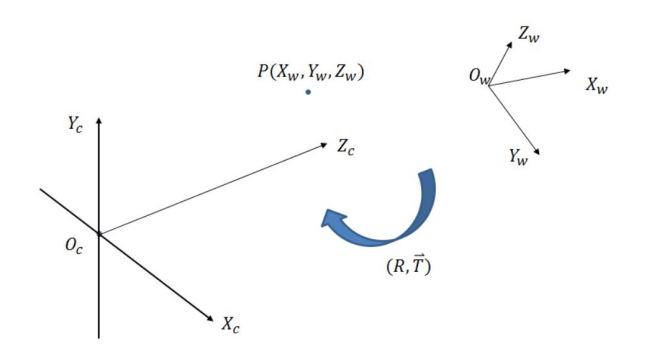

<span id="page-5-2"></span>图 1-2 世界坐标系到相机坐标系

$$
\begin{bmatrix} X_c \\ Y_c \\ Z_c \end{bmatrix} = R \begin{bmatrix} X_w \\ Y_w \\ Z_w \end{bmatrix} + T
$$
\n(1-1a)  
\n
$$
\begin{bmatrix} X_c \\ Y_c \\ Z_c \\ 1 \end{bmatrix} = \begin{bmatrix} R & T \\ \overline{0} & 1 \end{bmatrix} \begin{bmatrix} X_w \\ Y_w \\ Z_w \\ 1 \end{bmatrix}
$$
\n(1-2a)

### <span id="page-5-3"></span>1.1.3 相机坐标系到图像坐标系

<span id="page-5-4"></span><span id="page-5-0"></span>从相机坐标系到图像坐标系,属于透视投影关系,从 3D 转换到 2D。也就是把三 维物体成像到二维成像面的过程,一般用简化的成像模型——小孔成像模型,这种情 况下图像一定会落在焦平面上。但实际光学系统中是透镜成像,一般物体的像都不会 落在焦平面,成像模型比较复杂。如图 [1-3](#page-5-4),可以推导出公式 1-3

$$
Z_c \begin{bmatrix} x \\ y \\ 1 \end{bmatrix} = \begin{bmatrix} f & 0 & 0 & 0 \\ 0 & f & 0 & 0 \\ 0 & 0 & 1 & 0 \end{bmatrix} \begin{bmatrix} X_c \\ Y_c \\ Z_c \\ 1 \end{bmatrix}
$$
 (1-3a)

#### 1.1.4 图像坐标系到像素坐标系

<span id="page-5-1"></span>由于定义的像素坐标系原点与图像坐标系原点不重合,假设图像坐标系原点 o 在 像素坐标系  $O_{uv}$  下的坐标为 (*u*0, *v*0), 每个像素点在图像坐标系 x 轴、y 轴方向的尺寸 为:*dx* , *dy*(这部分在实际硬件中为成像元件 CCD 或者 CMOS 中成像单元的中心间 距,由成像单元的大小和间距决定),且像点 p 在实际图像坐标系下的坐标为  $(x, y)$ , 如 图 [1-4](#page-6-2) ,可得到像点 *p* 在像素坐标系 *Ouv* 下的坐标 (*u, v*) 与前面方法相似,可以推导

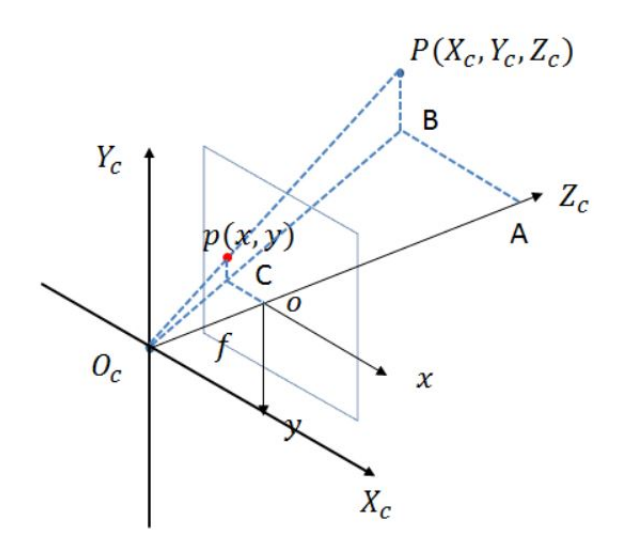

图 1-3 小孔成像模型

<span id="page-6-1"></span>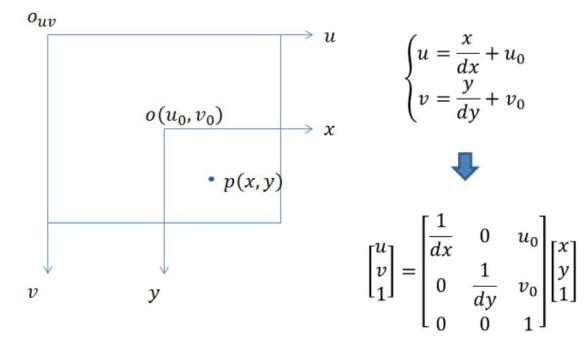

图 1-4 图像坐标系到像素坐标系

<span id="page-6-2"></span>出内参矩阵如式 [1-4](#page-6-3)

<span id="page-6-3"></span>
$$
\begin{bmatrix} f/d_x & 0 & u_0 \ 0 & f/d_y & v_0 \ 0 & 0 & 1 \end{bmatrix} = \begin{bmatrix} f_x & 0 & u_0 \ 0 & f_y & v_0 \ 0 & 0 & 1 \end{bmatrix}
$$
 (1-4a)

$$
Z_c \begin{bmatrix} u \\ v \\ 1 \end{bmatrix} = \begin{bmatrix} 1/d_x & 0 & u_0 \\ 0 & 1/d_y & v_0 \\ 0 & 0 & 1 \end{bmatrix} \begin{bmatrix} f & 0 & 0 & 0 \\ 0 & f & 0 & 0 \\ 0 & 0 & 1 & 0 \end{bmatrix} \begin{bmatrix} R & T \\ \overline{0} & 1 \end{bmatrix} \begin{bmatrix} X_w \\ Y_w \\ Z_w \\ 1 \end{bmatrix} = \begin{bmatrix} f_x & 0 & u_0 & 0 \\ 0 & f_y & v_0 & 0 \\ 0 & 0 & 1 & 0 \end{bmatrix} \begin{bmatrix} R & T \\ Y_w \\ \overline{0} & 1 \end{bmatrix} \begin{bmatrix} X_w \\ Y_w \\ Z_w \\ 1 \end{bmatrix}
$$
\n(1-5a)

### 1.2 相机的畸变模型

<span id="page-6-0"></span>理论上讲是可能定义一种透镜而不引入任何畸变的,比如说之前建立的模型,但 是现实世界并没有那么完美的透镜。这主要是制造上的原因,因为制作一个"球形"透

3

镜比制作一个数学上理想的透镜更加容易,而且从机械方面很难把透镜和成像仪保持 平行。这里主要描述两种主要的透镜畸变并且建立其模型。径向畸变来自于透镜的形 状,而切向畸变则来自于整个摄像机的组装过程。

实际摄像机的透镜总是在成像仪的边缘产生显著的畸变,这个现象源于"鱼眼"影 响,径向畸变如图 [1-5](#page-7-0) 所示,远离透镜中心的光线弯曲比较靠近中心的严重,因此正方 形的边在图像平面上为弯曲(即鱼眼畸变)。对于便宜的网络摄像头,可以用泰勒级数 展开的前几项来定量描述,通常使用前三项 *k*1,*k*<sup>2</sup> ,*k*<sup>3</sup> 来描述,如式子 [1.3.1](#page-8-2)

$$
\begin{cases}\nx_{corrected} = x(1 + k_1r^2 + k_2r^4 + k_3r^4) \\
y_{corrected} = y(1 + k_1r^2 + k_2r^4 + k_3r^4)\n\end{cases}
$$
\n(1-6a)

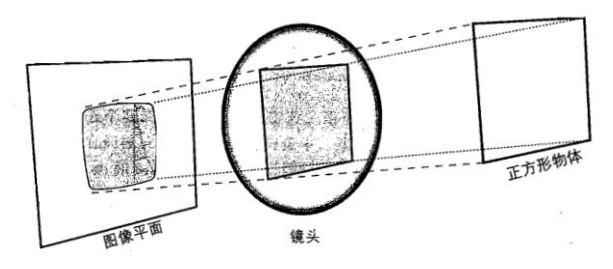

图 1-5 径向畸变

<span id="page-7-2"></span><span id="page-7-0"></span>而如图 [1-6](#page-7-1) 所示,是切向畸变,可以用两个额外的参数 *P*1,*P*<sup>2</sup> 来描述, 如式子 [1-7](#page-7-2)

$$
\begin{cases}\nx_{corrected} = x + [2p_1y + p_2(r^2 + 2x^2)] \\
y_{corrected} = y + [p_1(r^2 + 2y^2) + 2p_2x]\n\end{cases}
$$
\n(1-7a)

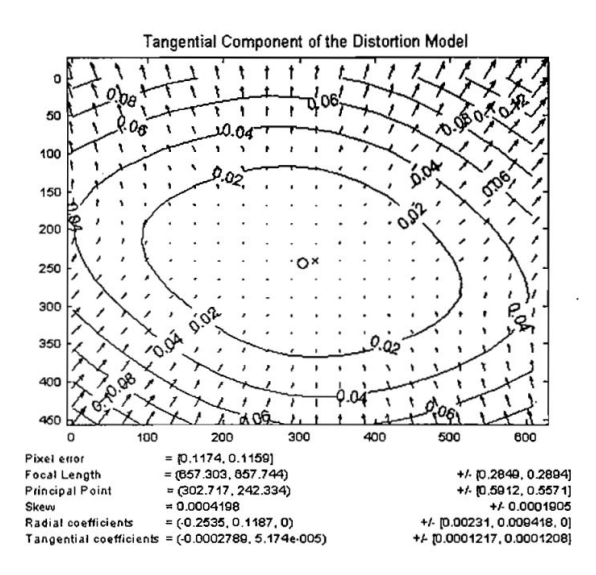

<span id="page-7-1"></span>图 1-6 切向畸变

### 1.3 张正友标定算法原理

<span id="page-8-0"></span>"张正友标定"是相机标定领域的杰出研究成果,是张正友教授 1998 年提出的单 平面棋盘格的相机标定方法。文中提出的方法介于传统标定法和自标定法之间,但克 服了传统标定法需要的高精度标定物的缺点,仅仅需要一个打印出来的棋盘格就可以 了,同时也相对于自标定而言,提高了精度,便于操作。因此,张正友标定法被广泛应 用于计算机视觉方面。

1.3.1 计算外参

<span id="page-8-2"></span><span id="page-8-1"></span>设三维世界坐标的点为 *M* = [*X, Y, Z,* 1]*T*,二维相机平面像素坐标为*m* = [*u, v,* 1]*T*, 所以如上所述,可以知道标定用的棋盘格平面到图像平面的单应性关系为:*sm* = *A*[*R, t*]*M*。其中 *s* :世界坐标系到图像坐标系的尺度因子 *A*:相机内参矩阵,参考式,  $A$  多了个径向畸变参数  $\gamma$  ( $u_0, v_0$ ) 像主点坐标  $\alpha$ ,  $\beta$ : 焦距与像素横纵比的融合  $\gamma$ : 径  $\rceil$ 向畸变参数  $R$ : 旋转矩阵  $t$  : 平移向量

$$
A = \begin{bmatrix} \alpha & \gamma & u_0 \\ 0 & \beta & v_0 \\ 0 & 0 & 1 \end{bmatrix} \tag{1-8a}
$$

不妨设棋盘格位于 *Z* = 0,定义旋转矩阵 R 的第 *i* 列为 *r<sup>i</sup>* , 则有:

$$
s\begin{bmatrix}u\\v\\1\end{bmatrix} = A\begin{bmatrix}r_1 & r_2 & r_3 & 1\end{bmatrix}\begin{bmatrix}X\\Y\\0\\1\end{bmatrix} = A\begin{bmatrix}r_1 & r_2 & t\end{bmatrix}\begin{bmatrix}X\\Y\\1\end{bmatrix}
$$
(1-9a)

 $\Leftrightarrow$   $H = [h_1h_2h_3] = A[r_1r_2t]$ , 于是空间到图像的映射可改为:  $sm = HM$ , 其中  $H$  是描述 *Homographic* 矩阵,*H* 是一个齐次矩阵,所以有 8 个未知数,至少需要 8 个方程,每 对对应点能提供两个方程,所以至少需要四个对应点,就可以算出世界平面到图像平 面的单应性矩阵 *H*。因此可以推导出:

$$
r_1 = \lambda A^{-1} h_1
$$

$$
r_2 = \lambda A^{-1} h_2
$$

$$
r_3 = r_1 * r_2
$$

$$
t = \lambda A^{-1} h_3
$$

$$
\lambda = 1/||A^{-1}h_1|| = 1/||A^{-1}h_2||
$$

1.3.2 计算内参

<span id="page-9-0"></span>一般而言,求解出的 *R* 不会满足正交与归一化的标准,实际操作中,需要对 *R* 进行 SVD 分解。推到略,可以得到 *r*<sup>1</sup> 和 *r*<sup>2</sup> 正交,并且模相等,可以得到约 *h T* <sup>1</sup> *A−<sup>T</sup>A−<sup>T</sup> h*<sup>2</sup> = 0, *h*<sup>T</sup><sub>A</sub><sup>−T</sup>A<sup>−1</sup>*h*<sub>1</sub> = *h*<sub>2</sub><sup>T</sup>A<sup>−T</sup>A<sup>−1</sup>*h*<sub>2</sub> 。定义

$$
B = A^{-T}A^{-1} = \begin{bmatrix} B_{11} & B_{12} & B_{13} \\ B_{21} & B_{22} & B_{23} \\ B_{31} & B_{32} & B_{33} \end{bmatrix}
$$
 (1-10a)

 $B \triangleleft B$ 中的未知量可以表示成 6D 向量  $\vec{b}$ ,  $\vec{b} = [B_{11} \quad B_{12} \quad B_{22} \quad B_{13} \quad B_{23} \quad B_{33}]^T$ , 设  $H \triangleleft B$  *i* 列为  $h_i$ ,  $h_i = [h_{i1} \quad h_{i2} \quad h_{i3}]$  可以推到出  $h_i^T B h_j = v_{ij}^T \vec{b}$ 。可以推导出:

$$
B = A^{-T}A^{-1} = \begin{bmatrix} v_{12}^T \\ (v_{11} - v_{22})^T \end{bmatrix} \vec{b} = 0
$$
 (1-11a)

根据推到的结果可知如果有 *n* 组观察图像,则 *V* 是 2n x 6 的矩阵。根据最小二乘 定义,  $vb = 0$ 的解是 $v^T v$ 最小特征值对应的特征向量。因此, 可以直接估算出*i*, 后续  $\nabla \vec{b}$  可以通过 $\vec{b}$  求解内参因为  $B$  中的未知量为 6 个, 所以当观测平面 n ≥ 3 时, 可以得到 $\vec{b}$ 的唯一解当 n = 2 时, 一般可令畸变参数 *γ* = 0;当 n = 1 时, 仅能估算出 *α* 与 *β*, 此时一 般可假定像主点坐标 *u*<sup>0</sup> 与 *v*<sup>0</sup> 为 0。内部参数可通过如下公式计算 (cholesky 分解):

$$
v_0 = (B_{12}B_{13} - B_{11}B_{23})/(B_{11}B_{22} - B_{12}^2)
$$
  
\n
$$
\lambda = B_{33} - [B_{13}^2 + v_0(B_{12}B_{13} - B_{11}B_{23})]/B_{11}
$$
  
\n
$$
\alpha = \sqrt{\lambda/B_{11}}
$$
  
\n
$$
\beta = \sqrt{\lambda B_{11}/(B_{11}B_{22} - B_{12}^2)}
$$
  
\n
$$
\gamma = -B_{12}\alpha^2 \beta/\lambda
$$
  
\n
$$
u_0 = \gamma v_0/\alpha - B_1 3\alpha^2/\lambda
$$

#### 1.3.3 最大似然估计

<span id="page-9-1"></span>上述的推导结果是基于理想情况下的解,但由于可能存在高斯噪声,所以使用最 大似然估计进行优化。设我们采集了 n 副包含棋盘格的图像进行定标, 每个图像里有 棋盘格角点 m 个。令第 i 副图像上的角点 *M<sup>j</sup>* 在上述计算得到的摄像机矩阵下图像上 的投影点为:

$$
\hat{m}(K, R_I, t_i, M_{ij}) = K[R|t]M_{ij}
$$

其中 *R<sup>i</sup>* 和 *t<sup>i</sup>* 是第 i 副图对应的旋转矩阵和平移向量,*K* 是内参数矩阵。则角点 *mij* 的 概率密度函数为:

$$
f(m_{ij}) = 1 \frac{1}{\sqrt{2\pi}} e^{\frac{-(\hat{m}(K_i, R_i, t_i, M_{i,j}) - m_{ij})^2}{\delta^2}}
$$

构造似然函数:

$$
L(A, R_i, t_i, M_{ij}) = \prod_{i=1, j=1}^{n, m} f(m_{ij}) = 1 \frac{1}{\sqrt{2\pi}} e^{-\frac{(\sum_{i=1}^{n} \sum_{j=1}^{m} ||\hat{m}(K_i, R_i, t_i, M_{i,j})||^2}{\delta^2}}
$$

让 L 取得最大值, 即让下面式子最小。这里使用的是多参数非线性系统优化问题的 Levenberg-Marquardt 算法进行迭代求最优解。

<span id="page-10-1"></span>
$$
\sum_{i=1}^{n} \sum_{j=1}^{m} ||\hat{m}(K_i, R_i, t_i, M_{i,j})||^2
$$

1.3.4 径向畸变估计

<span id="page-10-0"></span>张氏标定法只关注了影响最大的径向畸变。则数学表达式为 [1-12](#page-10-1) :

$$
\begin{cases} \hat{u} = u + (u - u_0)[k_1(x^2 + y^2) + k_2(x^2 + y^2)^2] \\ \hat{v} = v + (v - v_0)[k_1(x^2 + y^2) + k_2(x^2 + y^2)^2] \end{cases}
$$
(1-12a)

其中, $(u, v)$ 是理想无畸变的像素坐标, $(\hat{u}, \hat{v})$ 是实际畸变后的像素坐标。 $(u_0, v_0)$ 代表 主点,  $(x, y)$ 是理想无畸变的连续图像坐标,  $(\hat{x}, \hat{y})$ 是实际畸变后的连续图像坐标。 $k_1$ 和 *k*<sup>2</sup> 为前两阶的畸变参数。

$$
\hat{u} = u_0 + \alpha \hat{x} + \gamma \hat{y}
$$

$$
\hat{v} = v_0 + \beta \hat{y}
$$

<span id="page-10-2"></span>化作矩阵形式 [1-13](#page-10-2) :

$$
\begin{bmatrix}\n(u - u_0)(x^2 + y^2) & (u - u_0)(x^2 + y^2)^2 \\
(v - v_0)(x^2 + y^2) & (v - v_0)(x^2 + y^2)^2\n\end{bmatrix}\n\begin{bmatrix}\nk_1 \\
k_2\n\end{bmatrix} =\n\begin{bmatrix}\n\hat{u} - u \\
\hat{v} - v\n\end{bmatrix}
$$
\n(1-13a)

记作:*D<sup>k</sup>* = *d* 可得到畸变系数 *k*:

$$
k = [k1 \quad k_2]^T = (D^T D)^{-1} D^T d
$$

使用最大似然的思想优化得到的结果,即像上一步一样,LM 法计算下列函数值最小的 参数值:

$$
\sum_{i=1}^{n} \sum_{j=1}^{m} ||\hat{m}(K_i, k_1, k_2, R_i, t_i, M_{i,j})||^2
$$

至此,张氏标定法介绍完毕。得到了相机内参、外参和畸变系数。

### 2 实验结果与分析

### <span id="page-12-0"></span>2.1 相机标定步骤

<span id="page-12-1"></span>实际操作和标定的代码中,一般都遵循如下步骤: 1、打印一张棋盘格, 把它贴在 一个平面上,作为标定物。

- 2、通过调整标定物或摄像机的方向,为标定物拍摄一些不同方向的照片。
- 3、从照片中提取棋盘格角点。
- 4、估算理想无畸变的情况下,五个内参和六个外参。
- 5、应用最小二乘法估算实际存在径向畸变下的畸变系数。
- 6、极大似然法,优化估计,提升估计精度。

我们需要标定手机摄像头的参数,就必须要预先拍摄一些含有棋盘标定板的相片, 然后导入电脑进行分析,代码由 python 编写,可以在附录中查看

<span id="page-12-2"></span>2.2 实验结果与分析

## 附录 A 算法

### <span id="page-13-1"></span><span id="page-13-0"></span>A.1 代码

源代码使用 listings 宏包, LMS 算法的 Verilog 模块端口声明如代码 [A-1](#page-13-2) 所示。

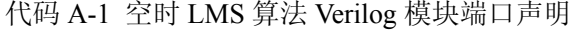

```
1 \mid \text{int } \text{main}()2 \mid \{3
4 std :: string root path = "E :\\ Code\\ heils mobileface \|\ heils mobileface \|\images\\ lack";
5 std :: string suffix = ".jpg";
6
7 std :: vector < std :: string > fns;
8 \mid glob(fns, root path, suffix);
9 \vert // cout \vert // cout \vert pattern \vert \vert \vert \vert \vert \vert10 \vert std :: vector \vert cv:: Mat \vert images;
11
12 size t face num = 0;
13 MtcnnDface facedetector = MtcnnDface();
14
15 facedetector . initModel ();
16 for (int i = 0; i < fns . size (); i++) {
17 cv:: Mat cv_mat = cv:: imread( fns [ i ]) ;
18 ncnn::Mat ncnn_mat = ncnn::Mat:: from_pixels (cv_mat.data , ncnn::Mat:: PIXEL_BGR2RGB,
                cv_mat.cols, cv_mat.rows);
19
20 \vert std :: vector <Bbox> finboxes;
21 ptimer pt;
22 // double start = static cast \langle\text{double}\rangle(cv::getTickCount());
23 facedetector . detect (ncnn_mat, finboxes);
24 | // Sleep(1000);
25 double inference = cv :: getTickCount();
26 std :: cout << "boost _ timer: " << pt . elapsed () << "\mathcal{W}" << std :: endl;
27 // std :: cout << "opency timer: " << ( inference - start ) / cv :: getTickFrequency() << "秒"
                << std :: endl;
28
29
30 if (finboxes size() := 0)
31 face num++;
32 for (auto &box : finboxes)
33 {
cv :: rectangle (cv_mat, cv :: Rect(box.x1, box.y1, box.x2 − box.x1 + 1, box.y2 − box.y1
                    + 1), cv: Scalar (0, 255, 255), 2);
35 for (int j = 0; j < 5; ++j)
36 {
```
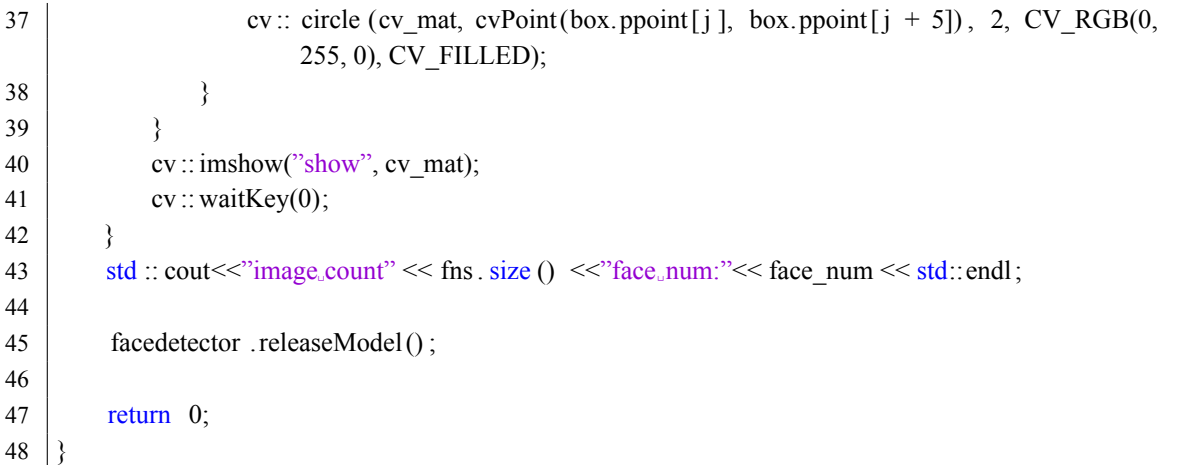